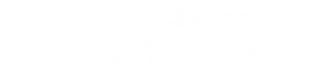

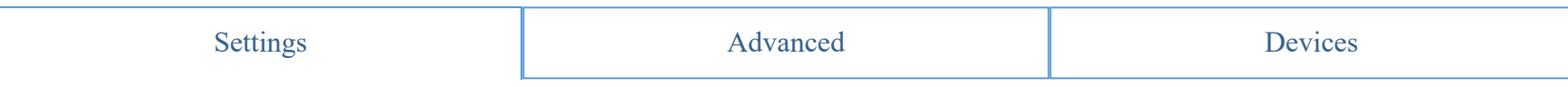

## **WiFi Settings**

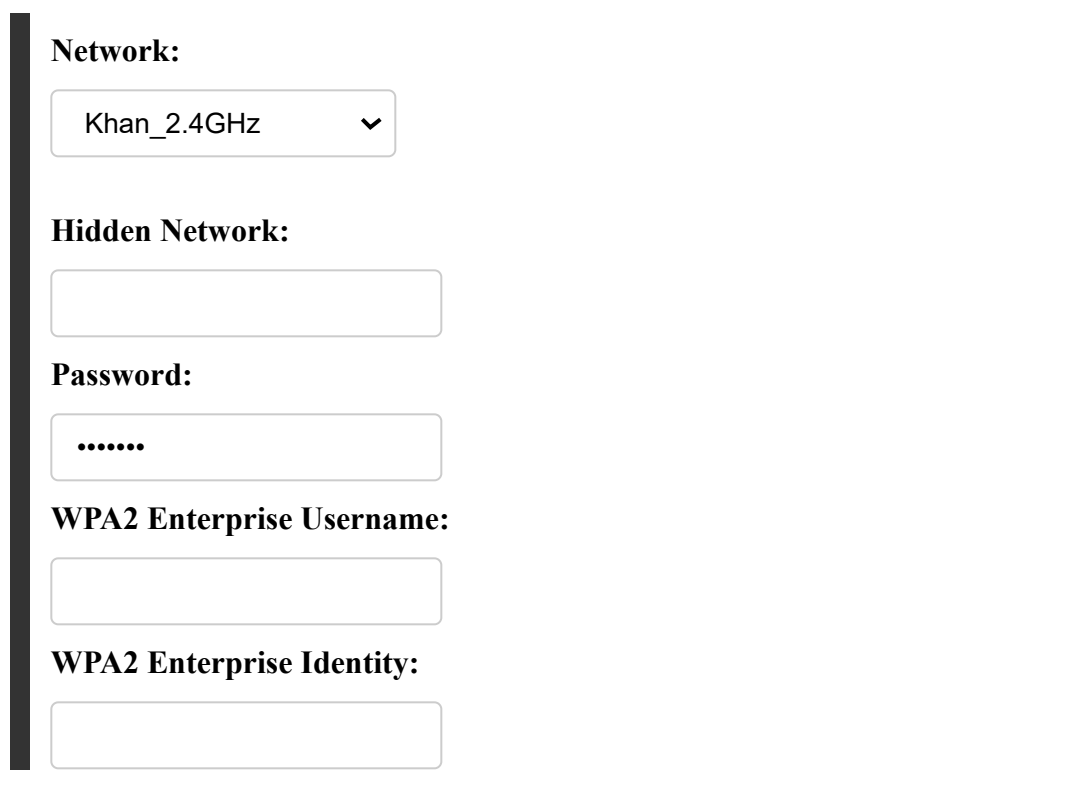

# **Digi Mesh Settings**

**Network ID:**

# **MQTT Configuration**

### **Server Settings**

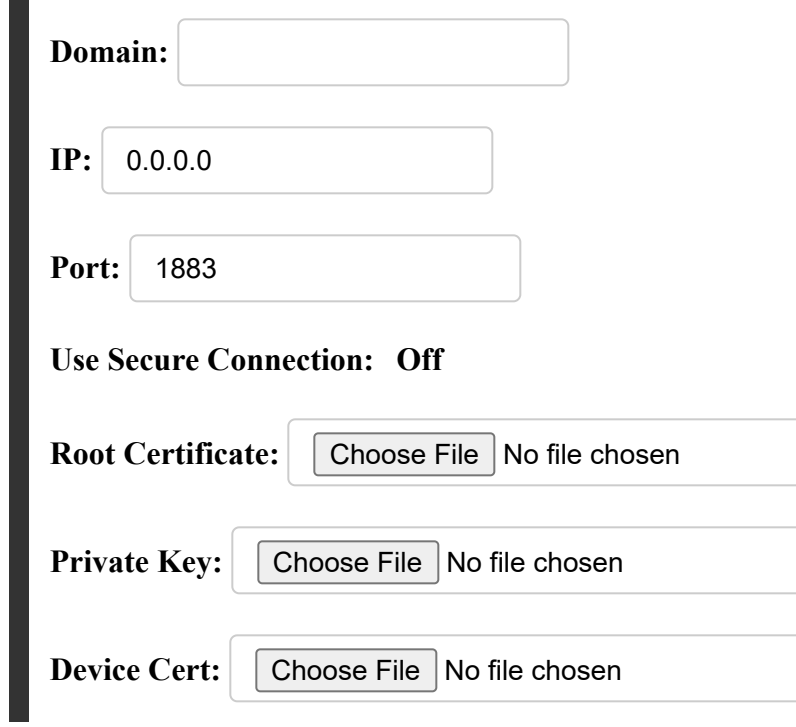

#### **Client Settings**

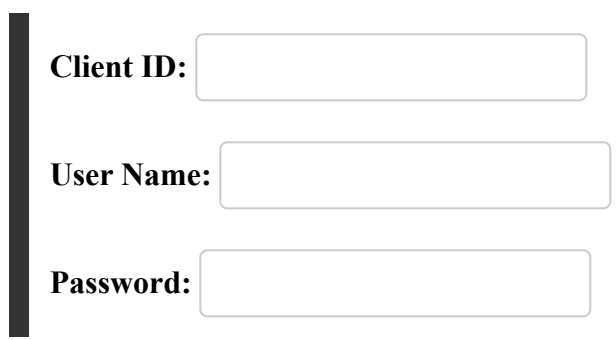

### **Message Settings**

Gateway Message Format: ::Gateway\_Data::

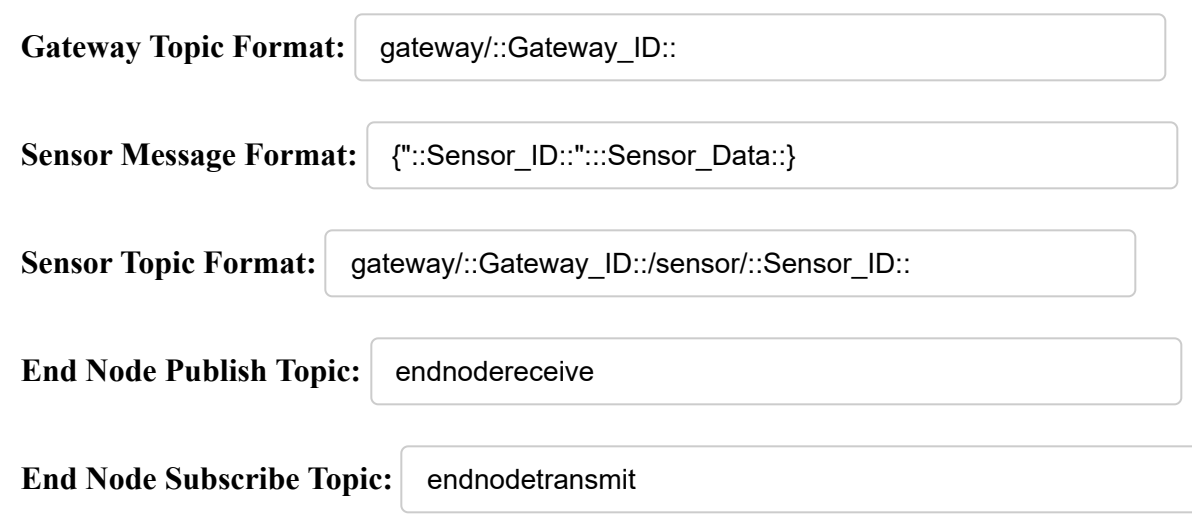

Save Settings

Designed and developed by your friends at ncd.io. Version 1.0.11